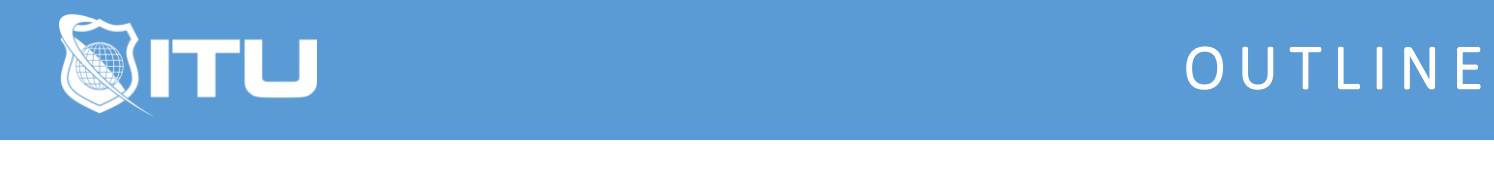

https://www.ituonline.com/

# Microsoft 70-486: Developing ASP.NET MVC Web Applications

## Module 1: Introduction to Web Development

Course And Instructor Introduction ASP.Net Using Visual Studio ASP.Net Tools In Visual Studio ASP.Net Data Validation-Part1 ASP.Net Data Validation-Part2 ASP.Net Web User Control ASP.Net Creating Web Service ASP.Net Web Service Explained Classes Defined

# Module 2: C Â- Sharp

Intro To C Sharp Functions In C Sharp If Statements In C Sharp Static Variables In C Sharp Loops In C Sharp Debugging In C Sharp Introduction To Windows Forms In C Sharp More Windows Forms In C Sharp Windows Forms Controls In C Sharp Object Oriented Programming In C Sharp Constructors And Destructors In C Sharp Members Of A Class In C Sharp Class Inheritance In C Sharp Abstract Classes In C Sharp Enumerations In C Sharp Exception Handling In C Sharp Creating XML Documents In C Sharp Putting It All Together In A File In C Sharp

#### Module 3: HTML and CSS Comprehensive Review

Intro To HTML HTML Markup Lists In HTML Links In HTML Tables In HTML Forms In HTML

Intro To CSS CSS Color Properties

#### Module 4: Intro to SQL Server

Databases Defined Tables Defined Basic Query Optimization Defining And Using Store Procedures Creating Stored Procedure Executing Store Procedure From C Sharp Executing Store Procedure From ASP.Net Changing ASP.Net Interface To Retrieve Data-Part1 Changing ASP.Net Interface To Retrieve Data-Part2

## Module 5: Java Script A Comprehensive Introduction

Intro To JavaScript Using JavaScript For Data Validation Using JavaScript To Manipulate Documents Variables In JavaScript If Statements In JavaScript Logical Operators In JavaScript If Else Statements In JavaScript Switch Statements In JavaScript For Loops In JavaScript For And While Loops In JavaScript

#### Module 6: Object Based Java Script

Working With String Object More On String Object The Math Object Creating Your Own Objects String Manipulation In JavaScript Programming The Browser In JavaScript Browser Versions In JavaScript Working With Forms In JavaScript

## Module 7: Model View and Controller

MVC Mindset MVC Defined Create An MVC Project MVC Project Initial Walkthrough MVC Building Routes MVC Approach **Controllers** Controllers From Scratch MVC Routing MVC Routing Constraints

Routing Constraint Attributes MVC Attribute Routing

# Module 8: A Comprehensive Introduction to jQuery

What Is jQuery jQuery Effects Get And Set Elements In jQuery Add And Remove Elements In jQuery CSS In jQuery Ancestors And Descendants

## Module 9: Course Review

MVC Best Practices Testing The Application Writing For Production Review Web Development Review C Sharp Review HTML And CSS Review SQL Server Review JavaScript Review Software Development Lifecycle Review Design Patterns Review jQuery Conclusion